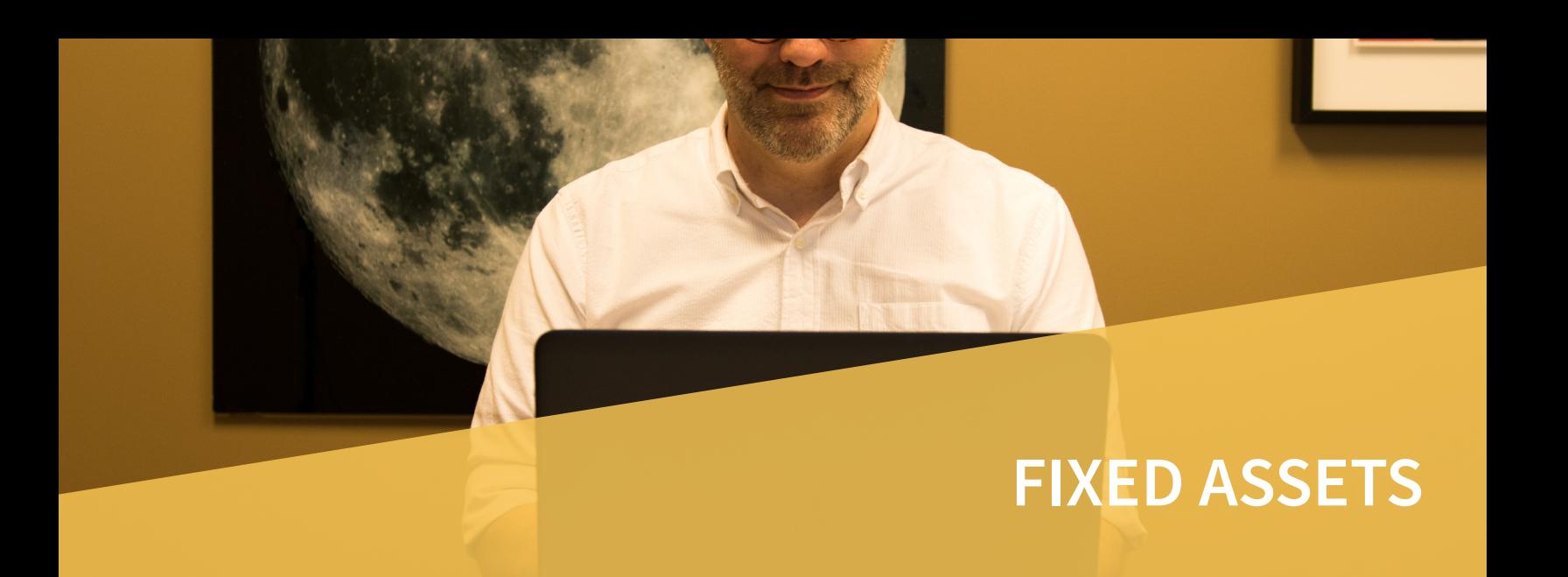

The OPEN SYSTEMS® Accounting Software (OSAS®) Fixed Assets application gives you the tools to analyze the tax and cash-flow implications of assets before you acquire them, and once you have them, to track their valuation

and depreciation. OSAS Fixed Assets helps you make wise decisions about when to buy, when to lease, and how to manage your capital for maximum return. You'll also have the full range of financial and management reports you need to manage your assets and meet tax reporting requirements.

Forecasting tools help you evaluate leases, amortize loans, and experiment with depreciation strategies before you make a capital commitment. You can keep an eye on your depreciation options with four depreciation books that let you track four sets of depreciation information. You can also retire assets at any time, track the difference between estimated depreciable and actual service life, and calculate the cost or proceeds from the retirement of an asset.

You'll also stay up-to-date with tax law changes. Fixed Assets provides a set of IRS-supplied depreciation tables and supports MACRS, straight-line, sum-of-the-year digits, and declining balance recovery methods. Satisfy government reporting requirements easily; Fixed Assets puts the

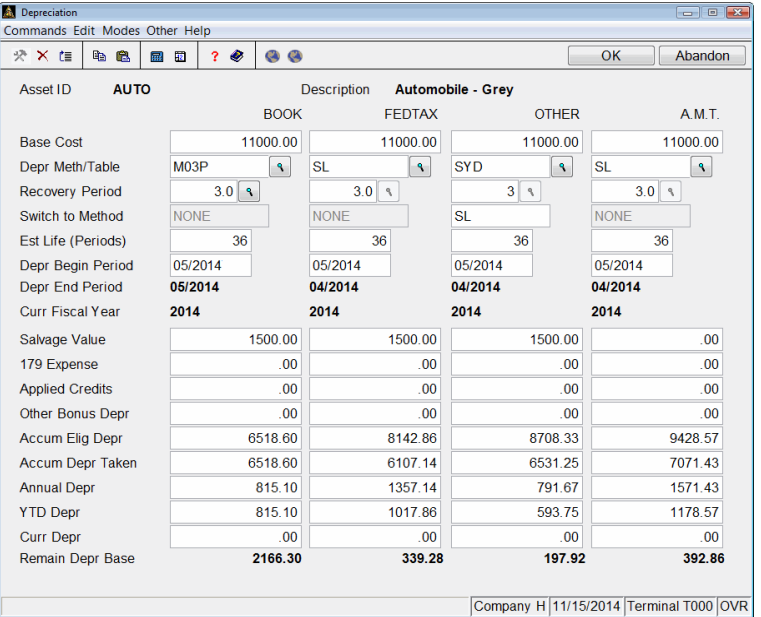

information at your fingertips. *Use Fixed Assets to record depreciation adjustments when assets are retired early.* 

**Shave hours off of your tax preparation by calculating depreciation for a combination of books, including book, federal tax, alternative minimum tax, and others (such as state or local).**

**Increase the power and versatility of Fixed Assets by integrating it with other OSAS applications; connecting with General Ledger lets you look up and verify GL account numbers from Fixed Assets, post book depreciation information, and update your accumulated depreciation expense accounts automatically.**

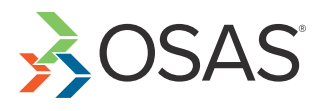

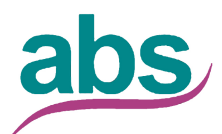

Applied Business Services, Inc.

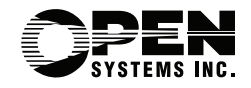

1-800-451-7447| www.appliedbusinessservices.com

## Additional Fixed Assets Features:

- **• Eliminate manual journal entries. The OSAS General Ledger interface records accumulated depreciation expense entries automatically when you post.**
- **• Change the system to conform to your tax assessment and reporting needs with user-definable tax districts.**
- **• Group related assets for reporting purposes or link additions and adjustments to original assets by using multiple-part asset IDs.**
- **• Modify the system to conform to the way your business is organized with user-definable location fields.**
- **• Date and time-stamp all reports to help assure accurate data analysis.**
- **• Optionally post to last-year GL files.**
- **• Secure sensitive areas within Fixed Asset Maintenance with rolebased access codes.**
- **• Save time and ensure accuracy in maintaining document links using document-checking features in the Purge Selected Files function.**
- **• Add GENERAL Report Writer to create custom reports and transfer data to business tools such as word processors, spread sheets, and database managers.**

## Fixed Assets Reports

**Period Depreciation Journal Lease vs. Buy Analysis Trial Depreciation Schedule Additions Journal Retirements Journal Assets Value Report Credit Recapture Report Percent of Business Use Report Gains and Losses Report Depreciation Tax Report (for IRS Form 4562) Loan Amortization** 

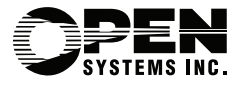

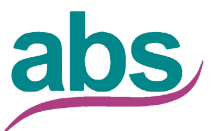

Applied Business Services, Inc.